## le cnam

## Les formations du sous-domaine Intranet

Chargement du résultat...<br>
Sur S

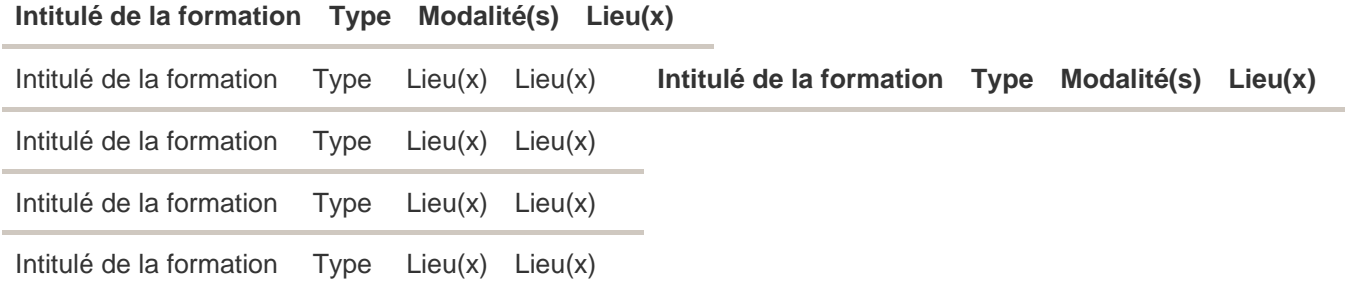